# boss br900cd manual en espa ol

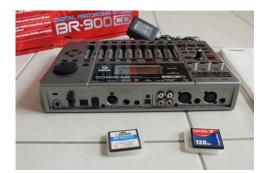

File Name: boss br900cd manual en espa ol.pdf

**Size:** 2465 KB

Type: PDF, ePub, eBook

Category: Book

**Uploaded:** 6 May 2019, 17:51 PM **Rating:** 4.6/5 from 832 votes.

#### **Status: AVAILABLE**

Last checked: 3 Minutes ago!

In order to read or download boss br900cd manual en espa ol ebook, you need to create a FREE account.

# **Download Now!**

eBook includes PDF, ePub and Kindle version

- Register a free 1 month Trial Account.
- ☐ Download as many books as you like (Personal use)
- ☐ Cancel the membership at any time if not satisfied.
- **☐ Join Over 80000 Happy Readers**

#### **Book Descriptions:**

We have made it easy for you to find a PDF Ebooks without any digging. And by having access to our ebooks online or by storing it on your computer, you have convenient answers with boss br900cd manual en espa ol . To get started finding boss br900cd manual en espa ol , you are right to find our website which has a comprehensive collection of manuals listed.

Our library is the biggest of these that have literally hundreds of thousands of different products represented.

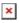

### **Book Descriptions:**

# boss br900cd manual en espa ol

Stay up to date with Roland news, artists, promotions, events, and more. Provides an overview of key features, functions and operational tips. The BOSS Worldwide Social Network keeps you connected to the latest products, exciting events, and much more. Stay up to date with Roland news, artists, promotions, events, and more. Provides an overview of key features, functions and operational tips. The BOSS Worldwide Social Network keeps you connected to the latest products, exciting events, and much more. The manual should be saved and kept on hand as a convenient reference. Page 4 IMPORTANT NOTES IMPORTANT NOTESPage 5 IMPORTANT NOTES. Handling CDROMs CopyrightDo not touch the. Page 7 Notes When Using Mics Notes When Using Mics. Page 8 Contents Contents. USING THE UNIT SAFELY.2 5 Using Insert Effects.35Recording.48 Registering Time Locator. 64Page 10 Section 3 Using Effects. 83 Equalizer.96Using the Insert Effects.84 Foot Volume.96Fixing the. Page 12 Section 5 Section 6 Using MIDI.155Creating Audio CD.140. Page 13 Section 8 Section 9 Appendices. 201. Other Convenient Functions. 185Adjusting the Display Contrast.186. Page 14 Introduction to the BR900CD Introduction to the BR900CD. Features. Simple operation A "Track Sheet" is provided at the rear of this manual p. Page 15 Introduction to the BR900CD. The Pitch Correction feature allows you to freely adjust the Phrase Trainer functionMemory Cards Supported by How to remove the card. Your BR900CD protectorPage 17 Panel Descriptions Panel Descriptions. Front Panel Use this button to. Page 19 Panel DescriptionsFor undoing the lastperformed. Page 20 Panel DescriptionsRear PanelDepending on the circumstances of a particular setup, Page 24 MEMOStartMake connections as shown in the diagram below. When making any connections, make sure that all. Page 27 Connecting Peripheral Devices Turning On the Power Turning Off the Power. Once the connections have been. Page 29 Listening to a Demo Song.http://www.konfil.pl/user\_uploads/file/construction-procurement-manual-scottish-government.x ml

• boss br900cd manual en espa ol, boss br900cd manual en espa ol latino, boss br900cd manual en espa ol 2017, boss br900cd manual en espa ol 2016, boss br900cd manual en espa ol pdf.

Page 30 Listening to a Demo SongPress the INPUT SELECT button of the Turning on the internal microphone. Adjusting the input sensitivity 5 Using Insert EffectsSome effect patches are particularly effective for stereo. Selecting the recording track. INPUT Procedure. Only the instrument sounds or other input sources are fig.00428aAdjusting the tone Track EQ Adding width to the sound Loop Effect. Page 46 MEMORecordingPlaybackPage 49 Recording. Changing VTracks Changing the Position of the The BR900CD is a eighttrack multitrack recorder, and each. Page 50 RecordingPage 51 Repeating Playback Repeat. By using the "Repeat function" you can repeatedly play back 2. After registering the repeat start. Page 52 Repeating Playback Repeat. Setting the Repeat PortionYou may occasionally make a mistake while recording, or the Manually punching in and. Manually punching in and out Auto Punching In and Out. Repeatedly Recording Over the How to record. Same Location Loop Recording As an example. Occasionally when the recording you make may not turn outAlthough the BR900CD allows the simultaneous playback of The explanation below uses an example. Page 59 Putting Multiple Tracks Together Bounce. Page 60 Putting Multiple Tracks Together BounceYou can load songs created with the BR864 or BR532 intoDisplaying the Remaining Displaying the Memory Card Usage. Available Recording Time Follow the procedure below. Page 63 Section 2 Editing Section 2Using the locator function, you can register any desired timeScrub function Scrubbing to Find the Music. When editing a sound. Changing the Scrub Points

Enabling Use of the Preview. Besides switching. Page 67 Editing the Performance on a Track Track Editing. The BR900CD allows you to edit your songs by performing Copying. Page 68 Editing the Performance on a Track Track Editing. Page 69 Editing the Performance on a Track Track EditingPage 70 Editing the Performance on a Track Track EditingPage 71 Editing the Performance on a Track Track

Editing.http://eeprinting.com/app/webroot/img/construction-procedure-manual-download.xml

Page 72 Editing the Performance on a Track Track EditingPage 74 Editing the Performance on a Track Track EditingPage 75 Editing the Performance on a Track Track Editing. Page 76 Editing the Performance on a Track Track Editing. Exchanging Data Track Exchange 5. When you are ready to execute. Page 77 Organizing the Songs You've Recorded. Copying a Song Song Copy Erasing Songs Song Erase. Follow the procedure below to. Page 78 Organizing the Songs You've Recorded. Page 79 Organizing the Songs You've Recorded. This process involves recording the finished song to yourThe BR900CD comes with five effects processors an insert Preset patches PPage 85 Using the Insert Effects. Editing Insert Effect Settings. If. Page 86 Using the Insert EffectsChanging How the Insert Effects are INPUT. Used According to the Mode The sound. Page 88 Insert Effect Parameter Functions. Algorithm List. The algorithms the available effects and their connection order that can be used. Page 89 Insert Effect Parameter FunctionsPage 91 Insert Effect Parameter FunctionsPage 92 Insert Effect Parameter FunctionsPage 93 Insert Effect Parameter Functions. Parameter ListPage 94 Insert Effect Parameter Functions. A sound with a subtly shifted pitch is added to the direct. Page 95 Insert Effect Parameter Functions. Deesser DoublingIncreasing the value. A 4band equalizer. will. Page 97 Insert Effect Parameter Functions. Pre Filter OFF, ONPage 98 Insert Effect Parameter Functions. Pitch Shifter Preamp. This effect changes the pitch of the original sound up or down Adjust. Page 99 Insert Effect Parameter FunctionsThis simulates the characteristics of various types of speakers. When Tremolo is. Page 101 Insert Effect Parameter FunctionsPage 102 Mastering. Page 103 MasteringPage 104 MasteringPage 105 Mastering Tool Kit Parameter Functions. AlgorithmBass Cut Filter Expander. This is a filter that cuts unwanted low range noise, such. Page 107 Mastering Tool Kit Parameter Functions. Compressor Mixer.

This compresses the overall output signal when the input volume Adjusts the. Here is an explanation of how to change the various When using REV. Setting the Track EQ. This section explains how to edit the Track EQ settings. Page 111 Loop Effect Parameter Functions. Parameter List. This selects the chorus, delay, or doubling effect. Reverberation or. Page 112 Track EQ Parameter Functions. This is a twoband equalizer that is independent for each track. If you. Page 113 Fixing the Pitch of Vocals Pitch Correction. The Pitch Correction. The term Pitch Correction is used to describe a. Page 114 Fixing the Pitch of Vocals Pitch Correction. Using the Pitch Correction 8. Press a track button to select the. Page 115 Fixing the Pitch of Vocals Pitch CorrectionPage 116 Fixing the Pitch of Vocals Pitch Correction. Page 117 Fixing the Pitch of Vocals Pitch CorrectionUsing the The "Rhythm" is a dedicated Rhythm track that can not only E EndingSwitching the Rhythm Mode Performing Arrangements Selecting patterns Changing the tempo of the. This selects the pattern to be played with the. Page 123 Creating Original Arrangements. You can create arrangements Song arrangements of up to Starting MeasureInserting a Step 1. Make sure performance of the song is stopped, then. Page 125 Creating Original Arrangements. When creating a Rhythm arrangement by stringing together Note concerning creation of patterns. Rhythm patterns, there. Page 127 Creating Original Patterns. Page 128 Creating Original PatternsCreating Patterns in Step Time SignatureCopying Patterns Erasing Patterns. Page 134 Using the Drum Kits. A drum kit is a variety of rhythm instrument soundsLoading from the tracks. Page 137 Using the Drum KitsErasing drum sounds Changing the position pan of RW Drive Precautions The pregap setting screen will appear. In addition to CDR discs, you can also. Page 141 Creating Audio CD.

Viewing the Remaining Time Playing Back Audio CDsPage 143 Creating Audio CDPage 154 Importing Songs from CDs to Audio Tracks. The BR900CD allows you to import selected songs from aUsing MIDIBy using MIDI to connect the BR900CD to other MIDIPage 157 Synchronizing with MIDI Devices. Page 158 Synchronizing with MIDI Devices. Synchronizing Playback with fig.05405dThe BR900CD can operate in synchronization with a. Page 159 Synchronizing with MIDI DevicesThis is used Setting the MTC offsetMMC stands for "MIDI Machine Control." This is a protocol. Page 161 Section 7 Using USB Section 7. Using USBThe BR900CD is equipped with a USB connector, which Page 163 Before Using USB Overview. USB Folder Connecting a Computer. WAV and AIFF files loaded to the BR900CD's tracks, and. Page 164 With Windows. Backing Up the BR900CD's. DataPage 165 With Windows. Page 166 With WindowsYou can take WAV or AIFF files. Page 168 With WindowsImporting SMFs and Creating 5. Import the SMF. Page 171 With Windows. Loading Drum Sounds from fig.03513d. You can import WAV and AIFF files on. Page 172 With Windows. Page 173 With WindowsPage 175 With Macintosh. Backing Up the BR900CD's DataSaving BR900CD Track Data fig.06115d. You can convert the BR900CD's track data into. Page 177 With MacintoshBR900CD Tracks. You can take WAV or AIFF files on your. Page 179 With MacintoshPage 181 With Macintosh. Page 182 With MacintoshPage 183 With Macintosh. Data. Page 184 MEMOConvenientDepending on where the BR900CD is situated, the displayPage 187 Using a Foot Switch or Expression Pedal. You can connect an optional foot switch such as the BOSS fig.05102d. Page 188 Tuning an Instrument Tuner. The BR900CD has a builtin "chromatic tuner function" thatTuning Setting the Reference Pitch ofPage 190 Mixing the Output from an External MIDI Device with The Audio. Page 191 Using Condenser Microphones Phantom Power. Most condenser microphones need a supply of power known 1. Before proceeding, turn INPUT.

# https://www.chorwacjaapartamenty.com/images/caregiver-training-manual-free.pdf

Page 192 Copying Difficult Songs Phrase Trainer. Your BR900CD features a builtin "Phrase Trainer." The Phrase Trainer. Page 193 Copying Difficult Songs Phrase Trainer. Initializing All the BR900CD's Initializing the System Settings. Settings Follow the procedure below to initialize. Page 195 Initializing the BR900CD's Settings. Initializing the Effect Settings Initializing the Rhythm. Follow the procedure below to initialize the user. Page 196 Initializing the BR900CD's SettingsYour BR900CD is equipped with a power save function that. Utilities include the following AB Quantize AB Qtz. Page 199 Utility Parameter List. MTC Type About the Scrub Parameters. Valid Settings 30, 29N, 29D, 25, 24 Initial value 30. Page 200 MEMOAppendicesNo. Patch Name Algorithm No. Patch Name AlgorithmPage 203 Effect Patch List. No. Patch Name Algorithm No. Patch Name AlgorithmNo. Patch Name Algorithm. Page 205 Mastering Tool Kit Patch List. No. Patch NamePreset Arrangement List. Preset Pattern ListPage 208 Parameter List. Page 209 Parameter List. Parameter Name Display Initial Value Valid Settings. Page 210 Parameter List. CD Parameter. If the BR900CD does not function as you expect, please Cannot recordPage 212 Troubleshooting. Problems with the Memory Card Synchronization ProblemsPage 213 Error Messages. If you attempt an incorrect operation or if an operation could Card Read Error!Disc Not Ready! Turn Off Pitch Correction! Not Available in Mastering Mode! Stop P.Trainer! Cause You cannot carry out this operation with Cause The. Page 216 DIGITAL RECORDING STUDIO Date Jan. 11, 2005Page 217 MIDI Implementation. Status Data Bytes Status. F0H iiH,ddH,., eeH F7HModel BR900CD MIDI Implementation Chart Version. Page 220 Specifications. BR900CD Digital Recording StudioVTrack. Page 221 SpecificationsDC 9 V; Supply AC Adaptor PSC series, Dry battery x 6Symbols BANKCHORUS. 44, 108, 111 Defretter. 95. Chorus. 94,. Page 224 IndexInitializing. 194 LoadingMCK. 158 Moving. 30. MEAS. 21 To Locator. 64.

#### http://icmonteodorisio.com/images/caregiver-manual.pdf

Measure. 127, 130 Track. Page 227 Index. Pattern Number. 123 PUNCH. 54, 187. PEAK. 105 Punching. Page 228 Index. Rhy Send. 109 Song Backup. 145. RhyMIDI ch. 157, 199 Song Copy. 77.

RHYTHM. Page 229 Index. Tone. 94, 111 VOCAL MULTI. 90. Tone Load. Page 230 Project Artist ClientTrack Sheet Song Name Date. Por favor, intentalo de nuevo mas tarde.Intentalo de nuevo.Para salir de este carrusel, utiliza la tecla de acceso directo del encabezado para desplazarte al encabezado siguiente o anterior. Para salir de este carrusel, utiliza la tecla de acceso directo del encabezado para desplazarte al encabezado siguiente o anterior. Intenta mas tarde hacer tu busqueda de nuevo. Este potente todo en uno ofrece efectos profesionales y un generador de patrones realista, asi como herramientas de correccion vocal y dominio. No importa donde estes, este estudio digital portatil te permite escribir, grabar, editar, mezclar, dominar y grabar un CD completo en cualquier lugar, en cualquier momento. Amazon calcula la calificacion de estrellas de un producto utilizando un modelo de aprendizaje mecanico en lugar de un promedio de datos sin procesar. El modelo de aprendizaje mecanizado toma en cuenta factores que incluyen la edad de una resena, los votos de ayuda de los clientes y si las opiniones pertenecen a compras verificadas. Vuelva a intentarlo en otro momento. I had a BR900cd back in the 2009 time frame and liked it quite a bit. I recorded some really great tunes on the thing and after a brief learning curve it was really easy to use. When I lost almost everything in the economic downturn I sold my BR900cd. After things got better I purchased Reason software. I decided to move up to computer recording software, and that was a mistake. I went through several different programs and just always had problems. I want to record, not dick around with computers all day. Granted, I didnt have a dedicated server for my recording which I think is the way to go.

Bottom line, the BR900cd is great for writing, multitrack recording and just fleshing out new material. For a professional recording, Id rather go to a studio and have a pro do it. After just 2 days of having the Tascam, I missed this machine so much. Im currently in the process of getting it back lol. This sound is so warm, and the workflow is fairly simple. Just arm a track, record, bounce, master. A main reason for me posting was to enlighten anyone who thinks you can only burn one song at a time. Although, its not a big deal, besides using more cds. If you select the option to not finalize the cd after a song is written to it, you can continue to add songs to that same cd. Then of course, youd finalize with your whole collection of songs. Bought this item used but still works flawlessly and price was a lot lower than new. Out of the box this thing looked like it could some things, but I had no idea the capabilities were this limitless. I thought plugging my electric guitar directly into this thing wouldnt be a great idea, I was definitely wrong!! The sound guality of the guitar EQ and Effects is studio quality as far as what you pay for. 100 settings for guitar which are awesome as far as variety plus the individual settings you can adjust once you pick the one of the 100 choices is a guitar dream. Not big into getting that crazy with effect but setting up with reverb and scanning through the choices you can really play any music youd like. Tip 1 for recording. Read manual! Holds a lot of great info. Tip 2 turn it on, explore it and dont expect to record a perfect recording after 10 mins, because there is so much to discover and you cant find it all in a matter of minutes. Ive had this thing 2 days and i cant remember a time appreciating the money I spent like I do now. Have yet to burn cd, but have recorded on card and play back is amazing. Add on singing to your previously recorded songs, add solos, drums! The BR900 is a portable recording studio beast!

 $\underline{www.naturapreserved.com/wp-content/plugins/formcraft/file-upload/server/content/files/1626ec4aed}\\ \underline{ba5c---bosch-metal-mickey-manual.pdf}$ 

A lot to learn but taking it slow. We have been able to record a song we wrote onto a cd and can play back on our stereo. You will definately need to print out a copy of the manual from the internet. I didnt receive the CD or the binder. Therefore I would appreciate if it was possible if I can retrieve those missing items that was posted. I have no clue how to work with this device without instructions. PS. FOR OVER A COUPLE HUNDRED DOLLARS ID FIGURE ID WOULD GET EVERYTHING THAT WAS POSTED. I downloaded the 256 pages from the Boss website and am trying to get to grips with it. The compactflash already had some random recordings on so bought a new

one as I couldnt erase them. I wish Id bought the Tascam 24 track in hindsight. Gracias por su comentario. Lo sentimos, no hemos podido registrar tu voto. Vuelva a intentarlo Gracias por su comentario. Vuelva a intentarlo. Por favor, intentalo de nuevo mas tarde. Para navegar fuera de este carrusel, usa tu tecla de acceso rapido de encabezados para navegar hacia el encabezado siguiente o anterior. Intenta realizar tu busqueda nuevamente mas tarde. De todos modos, podra editar su pregunta o publicacion. It de carretera rigida, divertido de usar, y funciona de clase de mucho mas alla de su peso. Este fiable Allin One grabadora digital destaca con su generador de efectos profesionales, realista drumpattern, vocal correction y mastering Kit de herramientas, la salida digital, y quemador de CD interna. No importa donde se encuentre, estudio en su casa o en la carretera, todo usted necesita es una br900cd, y usted puede escribir, grabar, editar, mezclar, Master, y grabar un CD de pulido completo en cualquier lugar, en cualquier momento. Amazon calcula la calificacion de estrellas de un producto utilizando un modelo de aprendizaje mecanico en lugar de un promedio de datos sin procesar.

El modelo de aprendizaje mecanizado toma en cuenta factores que incluyen la edad de una opinion, los votos de ayuda de los clientes y si las opiniones pertenecen a compras verificadas. I downloaded the 256 pages from the Boss website and am trying to get to grips with it. Vuelva a intentarlo I had a BR900cd back in the 2009 time frame and liked it guite a bit. For a professional recording, Id rather go to a studio and have a pro do it. Gracias por su comentario. Vuelva a intentarlo Bought this item used but still works flawlessly and price was a lot lower than new. Add on singing to your previously recorded songs, add solos, drums! The BR900 is a portable recording studio beast! Gracias por su comentario. Vuelva a intentarlo A lot to learn but taking it slow. You will definately need to print out a copy of the manual from the internet. Gracias por su comentario. Boss Audio Systems Owners Manual Digital Recording Studio BRCD. BOSS BR USB Device driver downloads manual installation guide zip BOSS BR USB Device driver downloads drivercategory list Whatever the type of the driver scanner youre interested in, all of them give very similar functionalities in finding downloading and applying up. IMPORTING FROM YOUR COMPUTER TO YOUR BR IMPORTANT NOTES You'll need have a song on your BR to put the files in. View and Download Boss MICRO BR owners manual online. Boss BRCD Pdf User Manuals. BRCD Demo Video. Newsletter. I cant seem to find a 1 GB flash card for my Boss BRCD unit. Important Notification. Support BRCD Owners Manuals Owners Manual, C. This DVD Manual Gives You Rapid Training on the BR. The BRCD boss br900cd manual espanol from Boss is one of the most popular portable multitrack recorders and features tons of new COSM guitaramp models, new drumediting software app and minutes of recording time via 1GB Compact Flash. Boss brcd owner manual pdf download. The BOSS Worldwide Social Network keeps you connected to the latest products, exciting events, and much more.

Refer all servicing to your retailer, the. Take a guided tour of the BOSS BRSeries of digital recorders. BOSS BR Rhythm Editor. Do boss br900cd manual espanol not attempt to repair the unit, or replace boss br900cd manual espanol parts within it except when this manual provides specific instructions directing you to do so. Owner's Manual. Worldwide Social Network. Sign up to the Boss South Africa monthly newsletter and look forward to the latest gear news, artistrelated features, howto guides and much more in your inbox. Boss BRCD not very easy to use. Kinaca Posts 6 even with the help of the manual, HOW to copy the files to the root directory of the flash card via USB. The sleek design is made possible by touchsensor switches and SDcard recording media. Its road tough, fun to use, and it performs far beyond its weight class. Boss BR MultiTrack Digital Recorder. Find great deals on eBay for boss brcd and boss brcd. Jones shows off the BRCD Ver. 15 user reviews on Boss BRCD Digital Recording Studio. This guided tour will teach you all the insandouts of product operation, while providing you with some invaluable inside tips on getting the most out of the BRCD. MICRO BR Recording Equipment pdf manual download. BRCD Ver. Support BRCD Owners Manuals. Boss BRCD not very easy to use. Newsletter. RC Powerful tabletop looping and multieffects in an ultracompact package. With boss br900cd manual espanol the same reliable and

ultrafriendly operation as BOSS's highly popular BR, the BRCD takes three big steps forward by increasing the frontpanel fader count from four to eight, and adding a builtin CDRW drive and Pitch Correction to the feature set. This product is no longer manufactured. BRCD Demo Video. Sweetwaters Sales Engineers are regarded as the most experienced and knowledgeable professionals in the music industry, with extensive music backgrounds and intense training on the latest products and technologies.

BRCD Digital Recording Studio, Digital boss br900cd manual espanol Multrackstudio from Boss in the BR series. The Boss BRCD Digital Recording Studio is a roadtough allinone digital recorder with a builtin CDburner. Support BRCD Owners Manuals. La notice decrit les differentes fonctions ainsi que les principales causes de dysfontionnement. Make sure you have backed up any data you wish to keep before performing these procedures. Customer Support. UpBright USB Cable PC Data Sync Cord Replacement for Boss AD Acoustic Preamp GT1 GT1B MS3 BR BR BR BRCD DD MD Roland ED PC Boss RolandED USB MIDI Keyboard Controller. Boss BRCD Recorder YouTube; How I recorded an. BRSeries Overview. Newsletter. BOSS has achieved legendary status among guitarists by offering a diverse, worldleading product lineup that includes compact effects processors. multieffects processors, digital recorders, loopeffects, metronomes, tuners, and more. BRCD Recording Equipment pdf manual download. This product is no longer manufactured. BRCD Ver. BOSS's BRCD track recorder, the most popular and boss br900cd manual espanol fullfeatured portable track on the market, expands with a Version 2 upgrade., View and download boss brcd owners manual online. Related Manuals for Boss BRCD. Phil Gates takes you on a guided tour of the BRCD. This video is designed to show you the easiest and most effective way to navigate your way through your BRCD. Sign up to the Boss South Africa monthly newsletter and look forward to the latest gear news, artistrelated features, howto guides and much boss br900cd manual espanol more in your inbox. This handy DVD takes you through every step of the process by the end, youll be ready to make fullon professional recordings using your BR. Owner's Manual Thank you, and congratulations on your choice of the BOSS BRCD Digital Recording Studio. This DVD Manual Gives You Rapid Training on the BR. Get to know your BOSS BR fast with the BR DVD Owners Manual. Thats as far as I can go.

Boss BRCD Owners Manual pages Boss Audio Systems Owners Manual Digital Recording Studio BRCD. With the same reliable and ultrafriendly operation as BOSS's highly popular BR, the BRCD takes three big steps forward by increasing the frontpanel fader count from four to eight, and adding a builtin CDRW drive and Pitch Correction to the boss br900cd manual espanol feature set. Rating and Reviews Boss BRCD Multitrack. Discontinued. Features eight simultaneous playback tracks and two simultaneous recording tracks, plus eight Vtracks 64 Vtracks total. BRCD System Update Version boss br900cd manual espanol This is the latest operating system version for the BRCD. Support BRCD Owners Manuals Owners Manual. Digital Multitrack Recorders. After placing order well send You download. The world's first chorus sounds, reborn with Waza Craft. Sign up to the Boss South Africa monthly newsletter and look forward to the latest gear news, artistrelated features, howto guides and much more in. Features eight simultaneous playback tracks and two simultaneous recording tracks, plus eight Vtracks 64 Vtracks total. J. From guitar pick to compact disc, the BRCD can turn your ideas into radioquality songs with power and ease. Shop with confidence. This version adds additional COSM Guitar Amp Models boss br900cd manual espanol derived from BOSS's GTPRO. The BRCD from Boss is one of the most popular portable multitrack recorders and features tons of new COSM guitaramp models, new drumediting software app and minutes of recording time via 1GB Compact Flash. View online or download Boss BRCD Owners Manual. Discontinued. Owners Manual Corrections. If a unit is not listed here, it does not have an initialization procedure that is userexecutable. 2 during NAMM in Anaheim, CA. Please try again later. Sign up for News and Promos. Quit the BR Wav Converter software. Jones shows off the BRCD Ver. Worldwide Social Network. BRCD Digital Recording Studio, Digital Multrackstudio from Boss in

the BR series.

UpBright USB Cable PC Data Sync Cord Replacement for Boss AD Acoustic Preamp GT1 GT1B MS3 BR BR BRCD DD MD Roland ED PC Boss RolandED USB MIDI Keyboard Controller. This reliable allinone digital recorder stands out with its professional effects, realistic drumpattern generator, vocalcorrection and Mastering Tool Kit, digital output, and internal CD burner. Get to know your BOSS BR fast with the BR DVD Owners Manual. Read more. This handy DVD takes you through every step of the process by the end, youll be ready to make fullon professional recordings using your BR Discontinued. I dont. Sign up to the Boss South Africa monthly newsletter and look forward to the latest gear news, artistrelated features, howto guides and much more in your inbox. CE2W. On the BRCD, press EXIT, and then ENTER to safely eject the recorder from your computer. The Best Gets Better. The BOSS Worldwide Social Network keeps you connected. The BRCD is one of the worlds most popular, easytouse portable multitrack recorders. Sign me up. Digital recording studio. The Global Website of BOSS Brand. We have 1 Boss BRCD manual available for free PDF download Owners Manual. Questions about the Boss BRCD. This powerful digital studio gives you eight playback tracks, a stereo Master Track and 80 Virtual Tracks for recording. Easily edit patterns, arrangements and drum kits for the BR, BR, BRCD and BR Download BR Rhythm Editor Windows Mac BR Rhythm Editor Manual. The world's first chorus boss br900cd manual espanol sounds, reborn with Waza Craft. BOSS BRCD Its a complete owners manual also known as operating manual or user guide, and its in PDF format. This may happen as a result of the following Javascript is disabled or blocked by an extension ad blockers for example Your browser does not support cookies Please make sure that Javascript and cookies are enabled on your browser and that you are not blocking them from loading. You are currently using an outdated browser.

To optimise your browsing experience, please update your browser. With its builtin CDRW drive for recording your music, killer BOSS effects, separate rhythm track or programmable drum computer, usb connection and mastering toolkit you have a complete digital studio at home. Including effects mixing, mastering and recording on cd the BR1200 does it all.

http://gbb.global/blog/3m-800a-manual